# Aritmetikai utasítások I.

Az értékadó és aritmetikai utasítások során a címzési módok különböző típusaira látunk példákat. A 8086/8088-as mikroprocesszor memóriája és regiszterei a little endian tárolást követik, vagyis az alacsonyabb címen az alacsonyabb helyiértékű bájt helyezkedik el. Az assembly nyelvben a negatív számok ábrázolására a kettes komplemens számábrázolást használják. Az egyes műveletek beállítják a STATUS regiszter bitjeit is:

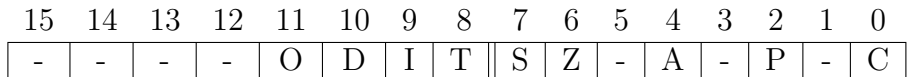

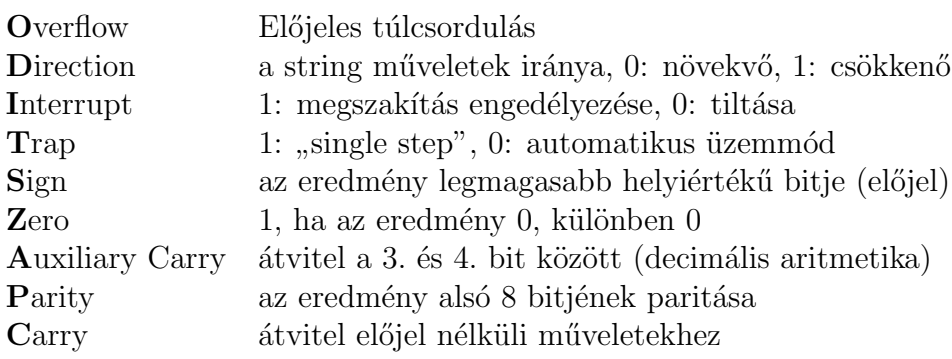

Bevezetésképpen megnézzük a MOV utasítás működését. A MOV utasítás nem aritmetikai utasítás, viszont fontos megemlíteni a további példák miatt. Az adatmozgató utasítások nem módosítják a flag-eket.

MOV: A MOV operációs kód után két operandust kell megadni. Az első operandusába képződik le az eredmény. Példa:

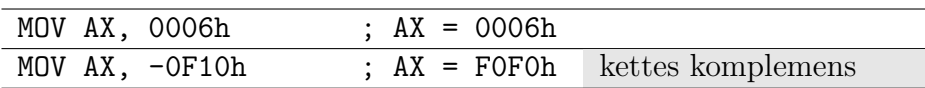

Tegyük fel, hogy az adatszegmensünkben az alábbi tartalom van:

DS:0000 CD 20 FF 9F 00 9A F0 FE

| MOV AL, [O] | $: AL = CD$   | nem szokás így hivat-<br>kozni, de szabályos |
|-------------|---------------|----------------------------------------------|
| MOV AX, [O] | ; $AX = 20CD$ | little endian                                |

## Összeadás

ADD: Az ADD utasítás az eslő operandushoz hozzáadja a második operandus értékét. Az ADD utasítás módosítja a C, az 0 és a S flag értékét a STATUS regiszterben (mást is, de azzal most nem foglalkozunk). Példa:

| MOV AX, 0005h | ; AX=0005h |  |
|---------------|------------|--|
| ADD AL, 01h   | ; AX=0006h |  |

Térjünk vissza a fenti DS regiszter tartalomhoz: DS:0000 CD 20 FF 9F 00 9A F0 FE

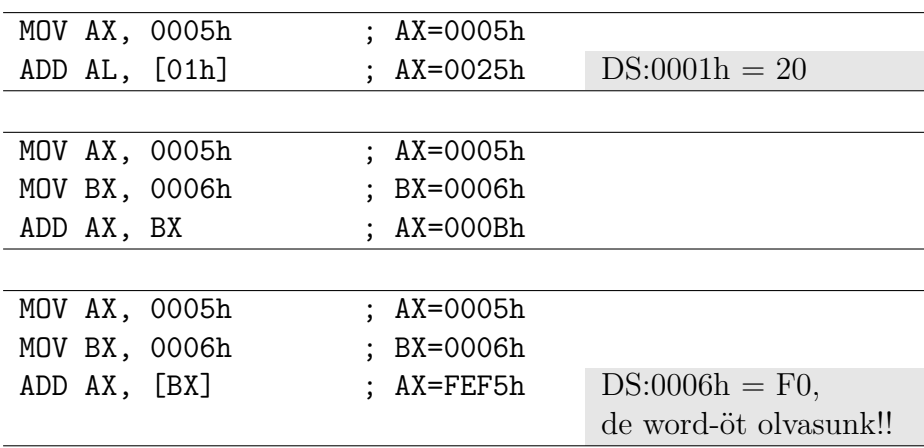

Az összeadás során ügyelni kell a túlcsordulásokra. 16 biten csak a  $[-32768]$ ; 32767] intervallumban tudunk tárolni előjeles számokat. Tekintsük az alábbi példát:

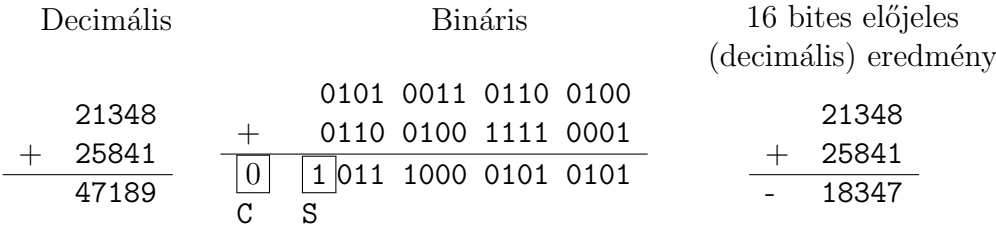

A fenti példában az előjeles számábrázolás miatt nem a valódi értéket kapjuk vissza 16 biten. A 2-es komplemenses számábrázolásban az első bit az előjel bit, amely ha 1, akkor negatív számról van szó. A fenti számítás assemblyben az alábbi kódrészlettel valósítható meg (hexadecimális értékeket használva):

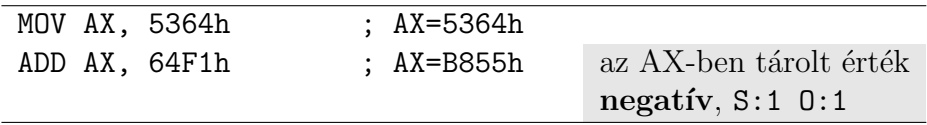

Két 16 bites számnál gondot okozhat az átvitel is. Lássuk az alábbi példát:

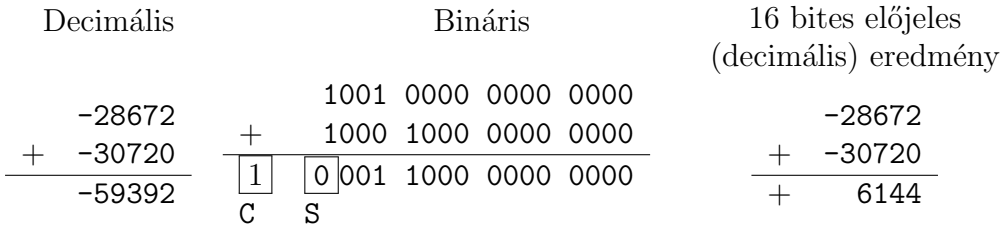

Az eredményben a Carry értéke 1-es, az előjel pedig pozitív. Ugyanez a példa egy assembly kódrészletben:

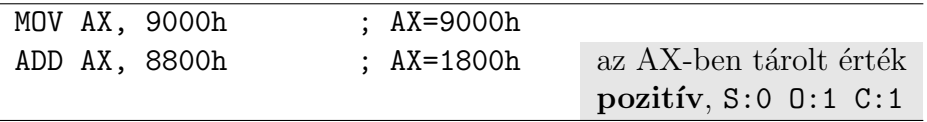

Ha egy 8 bites és egy 16 bites számot szeretnénk összeadni előjelhelyesen, akkor assemblyben a 8 bites operandust 16 bitesre kell konvertáltunk.

CBW: Az AL 8 bites regiszterben tárolt értéket 16 bitesre konvertálja (előjelhelyesen).

Példa:

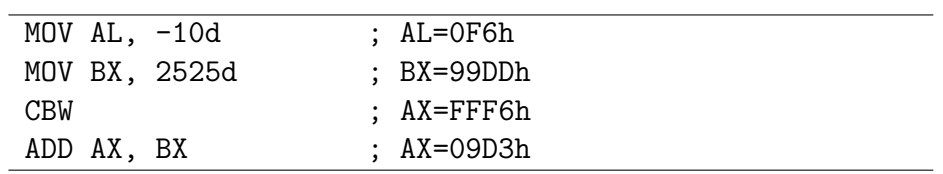

#### Szorzás

Assemblyben megkülönböztetünk előjeles és előjel nélküli szorzást.

MUL: Előjel nélküli szorzás. A szorzás műveletét úgy alakították ki, hogy két 8 bites, vagy pedig két 16 bites számot tudjunk szorozni. A MUL utasításnak egyetlen operandusa van, amely nem lehet közvetlen operandus (vagyis konstans). Két szám szorzatakor egy egyik (első) operandus 8 bites számok esetén az AL-ben tárolódik, 16 bites számok esetén pedig AX-ben. Két 8 bites vagy 16 bites szám szorzata ritkán fér el 8 illetve 16 biten, ezért 8 bites operandusok szorzata AX-ben keletkezik, a 16 bites operandusok szorzata pedig DX:AX-ben keletkezik. Azt, hogy egy számot 8 bitesnek vagy 16 bitesnek kell tekinteni, a MUL utasítás operandusa határozza meg. A MUL utasítás csak a biteket nézi, a számábrázolást nem. A MUL utasítás hatással van az  $0$  és C flag-ekre.

IMUL: Előjeles szorzás. Működése hasonló a MUL utasításhoz.

#### Példák:

Az előjel nélküli szorzásnál nem vesszük külön figyelembe az előjelet. Példaképpen szorozzuk össze a  $-2$ -t és a 3-at. Mindkét szám ábrázolható 8 biten, a −2-t kettes komplemens formában kell ábrázolni.  $-2$  = FEh, 3 = 03h.

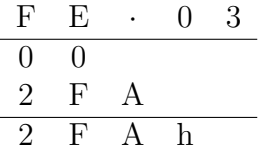

Az előjeles szorzás úgy végzendő el, hogy a számok abszolút értékét és előjelét külön szorozzuk össze. Szorozzuk össze a  $-2$ -t és a  $-520$  decimális számokat. A szorzást most hexadecimális alakban végezzük el (decimálisban is lehetne):

2d = 0002h és 520d = 0208h

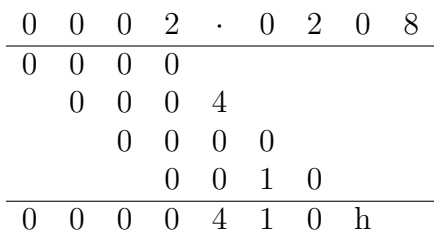

Az előjel pedig 0 lesz, tehát DX:AX = 0000 0410 h. Az eredmény decimális alakban 1040 lesz.

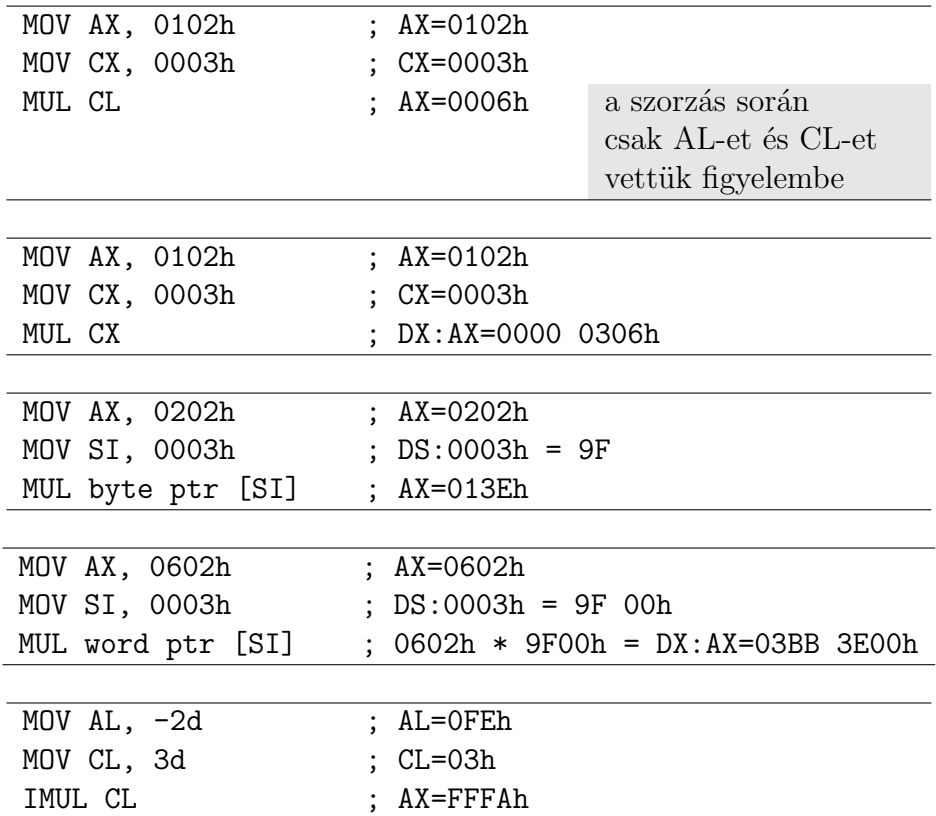

Ha AL egy 8 bites operandust tartalmaz, amelyet egy 16 biten tárolt értékkel szeretnénk szorozni, akkor a szorzás elvégzése előtt AL tartalmát előjelhelyesen 16 bitesre kell konvertálni a CBW (Convert Byte to Word)  $utas$ ítással.

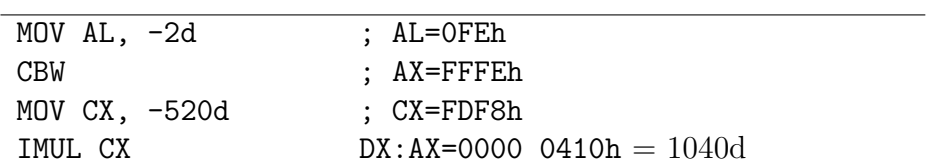

### Feladatok

- 1. Adjuk össze binárisan az 53-at és a 18-at! Vizsgáljuk meg az előjelet és a túlcsordulást!
- 2. Adjuk össze binárisan az 53-at és a 83-at! Vizsgáljuk meg az előjelet és a túlcsordulást!
- 3. Adjuk össze binárisan a −53-at és a −18-at! Vizsgáljuk meg az előjelet és a túlcsordulást!
- 4. Adjuk össze binárisan a −53-at és a −83-at! Vizsgáljuk meg az előjelet és a túlcsordulást!
- 5. Adjuk össze binárisan az 53-at és a −18-at! Vizsgáljuk meg az előjelet  $\acute{e}s$  a túlcsordulást!
- 6. Adjuk össze binárisan az 18-at és a −18-at! Vizsgáljuk meg az előjelet  $\acute{\text{e}}$ s a túlcsordulást!
- 7. Szorozzuk össze a −4-et és a −3-at előjel nélküli szorzással (MUL)!
- 8. Szorozzuk össze a −14-et és a 7-et előjeles szorzással (IMUL)!